## 『改訂 基礎から学ぶLinux』

## 正誤・補足情報

本書において編集上の誤りがありましたので、お詫びして下記のとおり訂正させていただきます。

## 対象版刷[7版第1刷~第3刷]

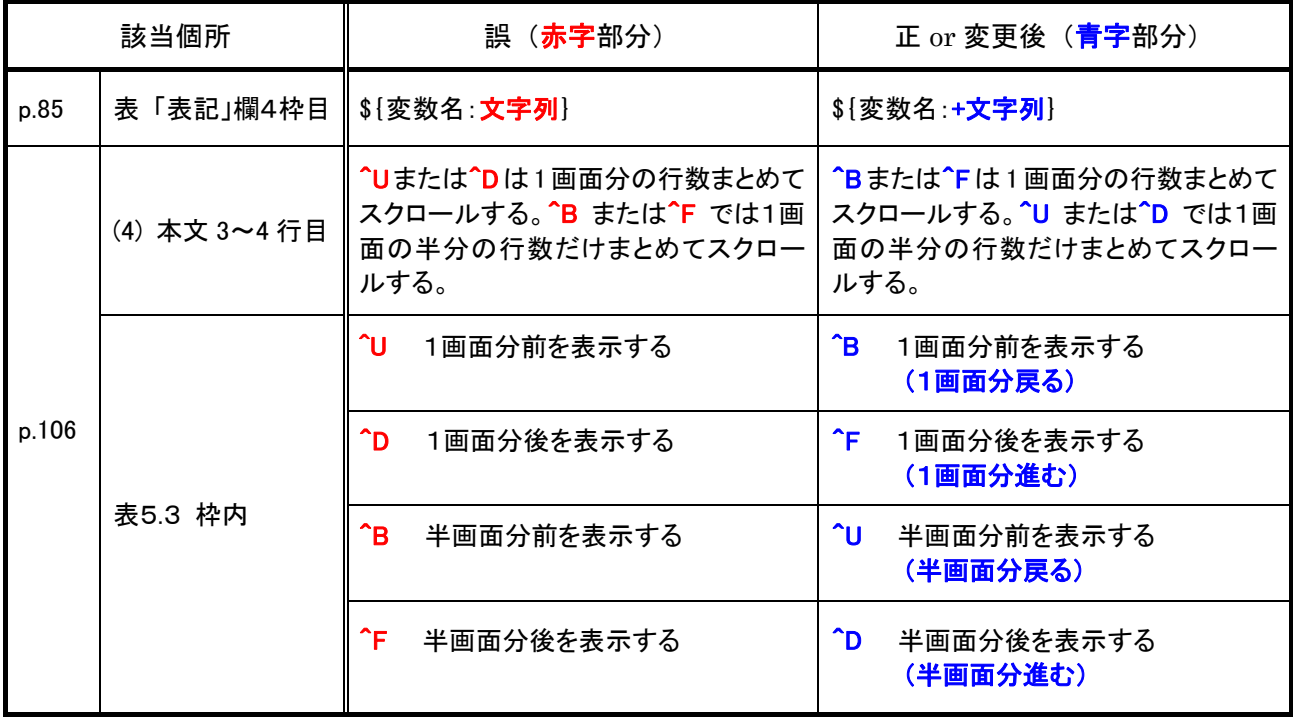

(2018.12.25)

以 上